## **Procedure for Duplicate Attorney Admission Certificate**

## **Background**

A duplicate attorney admission certificate may be issued to an attorney who is admitted to the U.S. District Court for the District of Nebraska and is in good standing. To be in good standing, an attorney must meet the requirements of Nebraska General Rule 1.7(d) and have timely paid the Federal Practice Fund assessment imposed under Nebraska General Rule 1.7(h)

Attorneys may request a duplicate attorney admission certificate by telephone or letter. Effective October 12, 2012, attorneys may also duplicate attorney admission certificates electronically through CM/ECF. A \$21.00 fee is collected for each certificate issued. Attorneys who request certificates through CM/ECF may pay the required fee online.

**Filing request and payment of duplicate attorney admission certificate** 

Follow these steps to request the duplicate attorney admission certificate and pay the fee online:

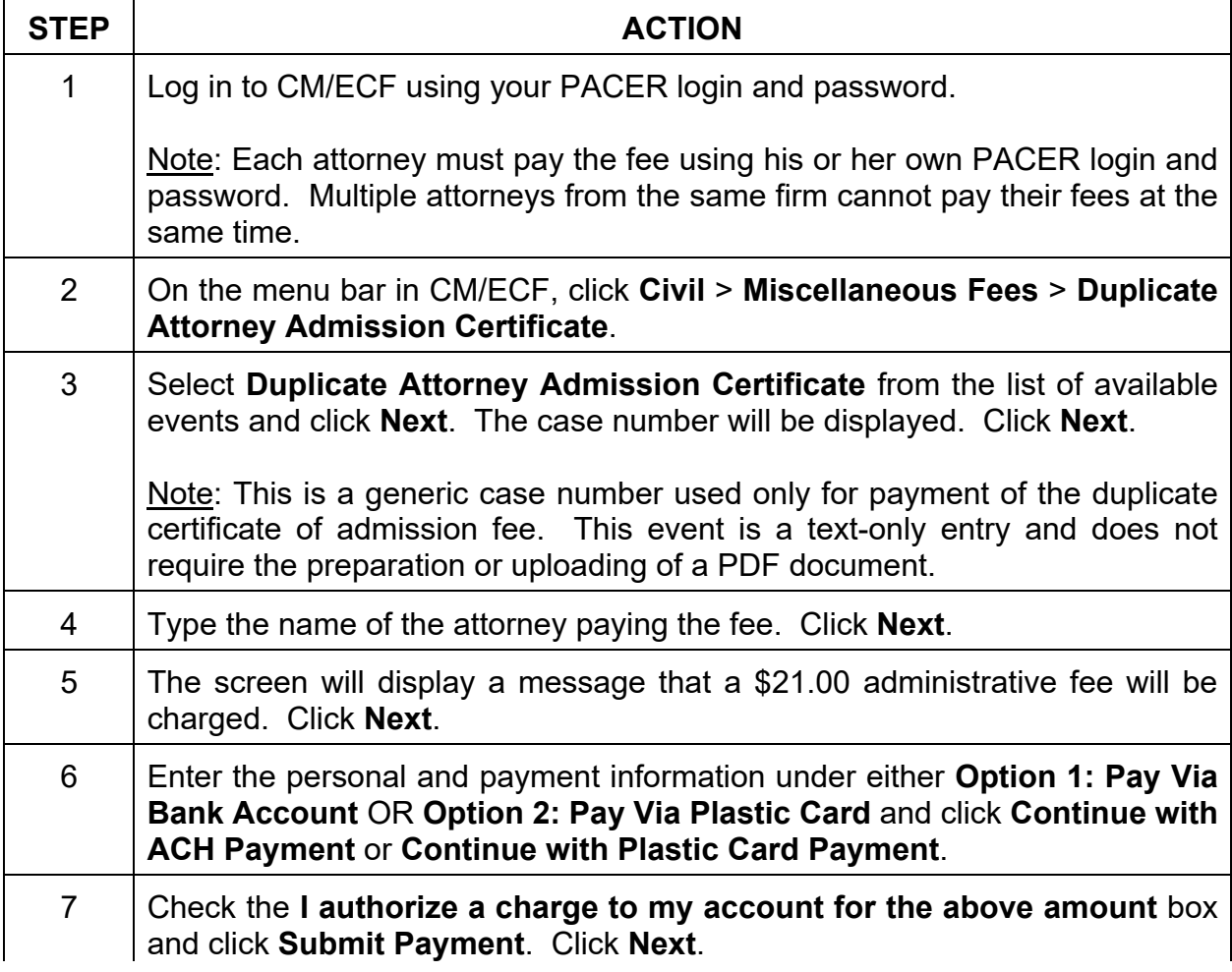

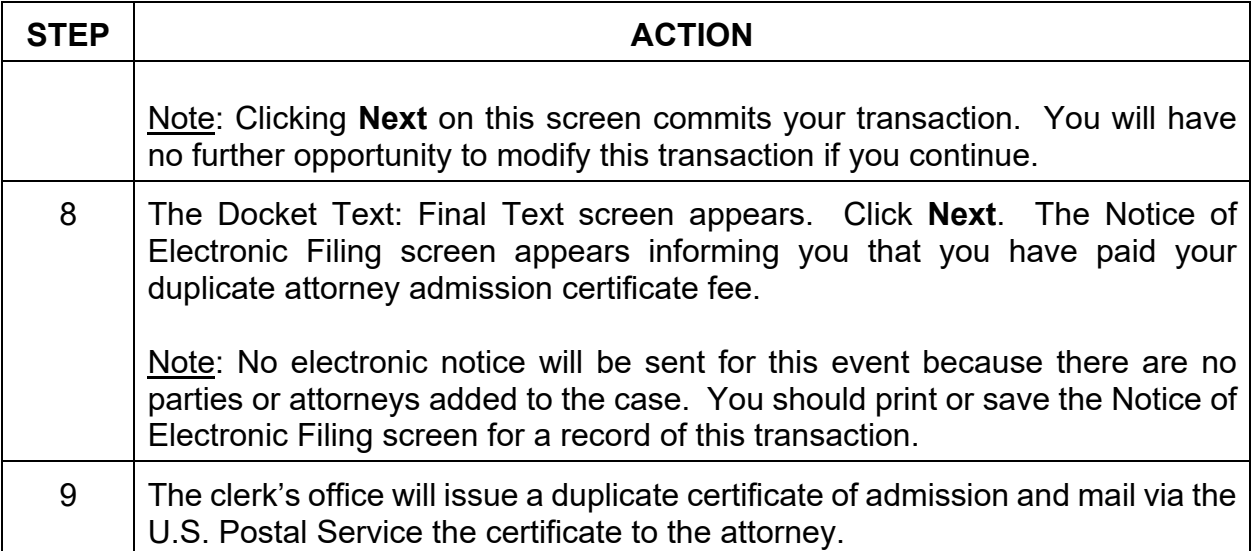

## **Changes to e-mail and mailing addresses**

Pursuant to NeGenR 1.3(e), an attorney whose address, telephone number, fax number, or e-mail address changes during a pending case must file and service notice of the change of within 30 days. The filing of a notice of change of address in CM/ECF, will prompt court staff to change information in the local database, but it will not update an attorney's information in PACER. Attorneys must use the PACER system to update information in PACER at http://www.pacer.gov.

## **Revision control log**

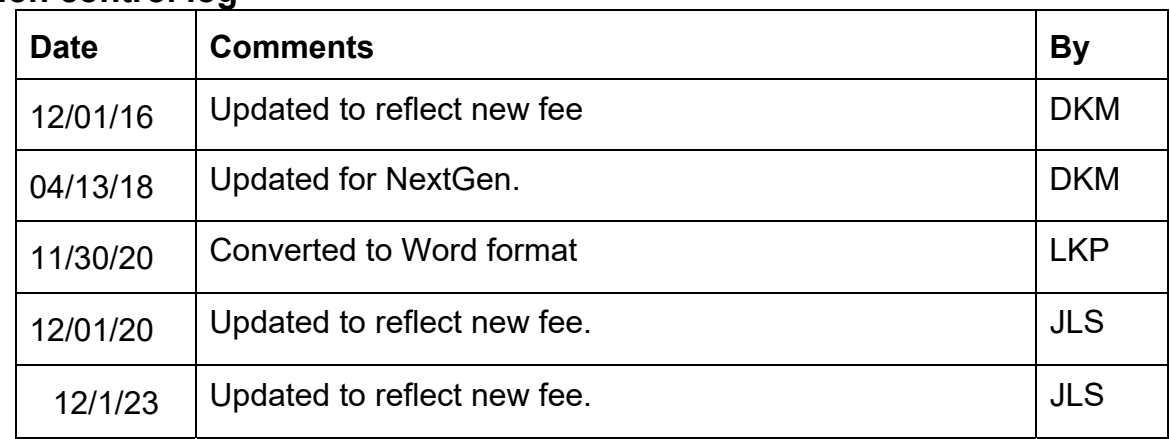